### GIORN ALE P ER L'A UTONO MIA FEBBRA 10 1977 LIRE 200

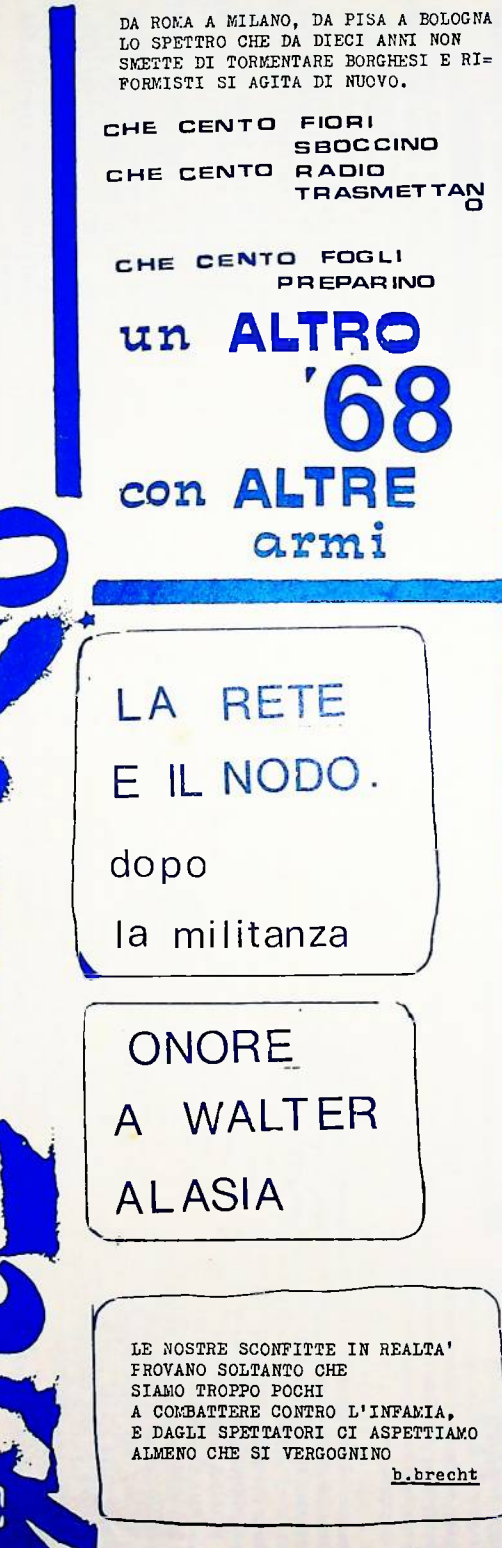

informazioni false che producano eventi veri

La controinformazione ha denunciato quello che il potere dice di falso, laddove lo specchio del linguaggio del potere riflette in modo deformat o la realtà- ha ristabilito il vero. ma come mero rispecchiamento. Radio Alice, il linguaggio al di là dello specchio ha costruito lo spa= zio in cui il soggetto si riconosce, non più come specchio, come verità ristabilità, come immobile riprodu= zione, ma come pratica di esistenza in trasformazione (ed il linguaggio è un livello della trasformazione).

Ora andiamo oltre. Non basta den unciare il falso del potere; occorre denunciare e rompere il vero del po= tere. Quando il potere dice la veri= tà e pretende sia Naturale va denun= ciato quanto disumano ed assurdo sia l'ordine di realtà che l'ordine del discorso (il discorso d'ordine) ri= flette e riproduce: consolida.

Portare allo scoperto la deliran= za del potere. Ma non solo. Occorre prendere il posto (autovalidantesi) del potere, parlare con la sua voce. Emettere segni con la voce e il tono del potere. Ma segni falsi. Producia mo informazioni false che mostrino quel che il potere nasconde, e che producano rivolta contro la forza del discorso d'ordine.

Riproduciamo il gioco magico del= la Verità falsificante per dire con il linguaggio dei mass-media quello che essi vogliono scongiurare. Basta un piccolo scarto perchè il po tere mostri il suo delirio: Lama dice ogni giorno che vanno fucilati gli assenteisti. Ma questa verità del po tere si nasconde dietro un piccolo schermo linguistico. Rempiamolo, e facciamo dire a Lama quello che pe nsa realmente.

Ma la forza del potere sta nel parlare col potere della forza. Facc iamo dire alle Prefetture che è gius to portare via la carne gratis dalle macellerie.

Su questa strada, oltre la contro<br>informazione, oltre Alice; la realtà<br>trasforma il linguaggio. Il linguaggio può trasformare la realtà.

cellule d'azione mac dada

Costruire le

# LA RETE E IL NODO dopo la militanza

### la vittima sacrificale

Dopo la fase di lotte dei giovani proletari nopo is tase of fotte del giovani profetari<br>novembre dicembre gennaio, il clima pare es-<br>sersi fatto pesante; prevedibile, forse. School potevamo pretendere una vita umana, co-<br>me potevamo pretendere una vita umana, co-<br>autonomi, di prenderci le cose necessarie proprio mentre la filosofia del regime mira zione, della produzione di merci nell'unico<br>modo che è possibile:la divinizzazione del=<br>l'idolo a cui sacrificare la vita umana, la eternizzazione del Kapitale?

Bologna: oggi girare per la città dà su=<br>bito il senso del terrorismo poliziesco cont chi attenta alla sacralità dell'idolo, contro chi si sottrae al sacraficio umano.<br>Contro chi si sottrae al sacrificio umano.<br>Se ci sono giovani proletari in piazza arri vano le camionette, chiedono i documenti, por<br>tano gente in questura.Durante le feste di Natale tutte le strade del centro pattugliate Matate tutue ie strawe wer centro pactusy into<br>a camionette, il servizio d'ordine del PCI<br>a far la guardia a Tamburrini e alla Standa.<br>Il consiglio di azienda dell'ATC chiama

alla vigilanza contro i provocatori dell'au=<br>toriduzione. La coscienza civile della città intenta al grande sacrificio si indigna.<br>Ila la coscienza civile dei bottegai e dei bu<br>rocrati, dei professori e degli industriali made in Emilia si indigna perchè sta preparan<br>do il sacrificio umano e la vittima sacrificale si agita, tenta di fuggire, raccoglie per distruggere l'immondo altare e l'idolo disumano.

I commercianti del centro scrivono lette= I commercianti del centro scrivono lette=<br>re al Resto del Carlino:chiedono che la P.S.<br>cacci via dal centro gli sporchippi La P.S.<br>escgue, il PCI chiama alla vigilanza.<br>Che gli operai rifiutino l'eliminazione<br>delle festivi

wani proletari torturati e segregati evadano<br>dalle galere, che i disoccupati rubino ed i<br>giovani occupino le case questo è SACRILEGIO. giovani occupino le case questo e SACRILEGIO.<br>Essi sono la vittiva SACRIFICALE ed i sacere<br>doti si tolgono la pipa di bocca, la matita<br>da dietro l'orecchio, imbracciano il mitra e<br>sparano.Un proletario cade morto, nel carc L'Unità scriverà che è stato "raggiunto da un prolettile"

Sono più di cento, in un anno e mezzo raggiun ti da proiettili. Lo meritavano, sogghigna<br>l'orrendo Ubaldo Boccia, Procuratore Genera-<br>le nel rito di apertura dell'anno giudiziario Lo meritavano, volevano sottrarsi al sacrifi=

### la rottura

### controrivoluzionaria

ilegli anni scorsi avevamo formulato que ipotesi centrali che partivano da una ana lisi della composizione di classe emergente dentro la crisi e la ristrutturazione,<br>dentro la trasformazione del movimento

La prima era che il terreno dell'informazio-<br>ne (e dell'informazio-<br>ne del lavoro tecnico-scientifico nel pro= re desso produttivo) diventasse il terreno su<br>cui si combatteva la lotta per il potere fra<br>classe operaia e stato capitalistico e che classe were alleged a scrittura, l'inter-<br>vento nel circuito informativo diventassero<br>pratiche su cui si ridefiniva il tessuto materiale dei rapporti di classe, e non la loro

mera rappresentazione simpolica.<br>La secondo era che la crisi andava producen=<br>do una figura sociale -il proletariato mar-<br>ginale- che avrebbe potuto caratterizzarsi<br>come concrezione sociale e quotidiana del<br>tempo di vita l po di vita disoccupato. La capacità di agire<br>su questo strato per far exergere, rella sua<br>coscienza, nel suo vissuto, nei suoi comport<br>amenti la valenza liberatoria avrebbe potuto innescare un processo di lotte nuove contro<br>il lavoro, al di la e già dentro la fase di<br>controffensiva capitalistica ed istituziona

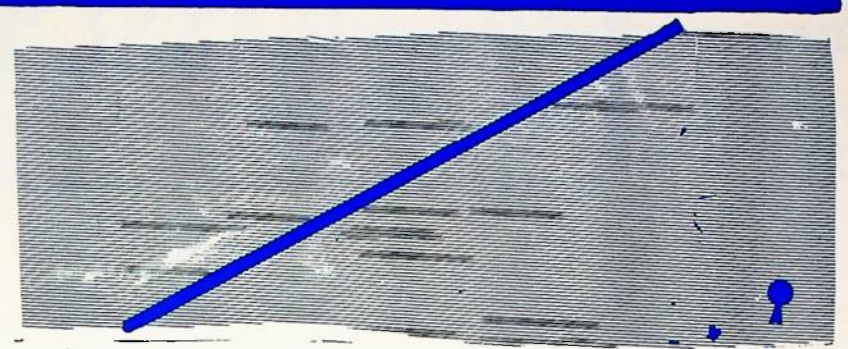

l'emergenza del movimento del proletaria= to giovanile ha mostrato come questo setto= re possa funzionare come strato di classe che piano della trasformazione del quotidiano<br>el consolidamento dell'autonomia del tem e del e del Consolidamento dell'autonomia del tem<br>compone un ciclo di lotte operative, ri=<br>compone un ciclo di lotte operaie contro il<br>lavoro. E' vero, però, che questo strato<br>può essere tutto il contrario, cioè può esse<br>re pieg viamento ai lavori forzati)può essere usato e come veicolo di ideologie reazionarie (vedi<br>crescita di C.L.,diffusione di ideologie al= ternative, misticismo ed intimismo). In al-<br>cuni momenti come Parco Lambro o come il con<br>vegno dei circoli di Milano queste due ten= denze si sono manifestate, ed è mancata la<br>capacità di rendere esplicita la contraddizio ne e di porre le basi per trasformare in mo-<br>vimento di liberazione dal lavoro la trasformazione di cui il proletariato giovanile è soqgetto.

su quale terreno, del resto, l'emergen za di questo strato ha mosso i primi pass verso la ricomposizione di un movimento di liberazione dal lavoro?

L'esperienza Alice è esemplare, in questo sen=<br>so. Il terreno della scrittura collettiva; und spazio comunicativo in cui il linguaggio<br>fosse immediatamente luogo di aggregazione,<br>riconoscimento, pratica collettiva, ed infine Transformante, predice correctivity da unita<br>(però questo non è ancora accaduto) interven≃<br>to-sabotaggio della struttura del controllo

mai creato le condizioni) per un immiserimento tutti i rapporti esistenti non è un momento<br>storico della forma di esistenza tale da co= cui un soggetto ipostatico (partito, militar stringere la classe operaia a restituire alla surroga il modo volontaristico tutto il pro= organizzazione del lavoro la vita che aveva<br>autonomizzato dal lavoro - in questa stretta<br>il movimento è incapace di accelerare un pro= cesso di ricomposizione.<br>Una serie di lotte, di comportamenti, di

processi di movimento paiono analoghi a quellialtro. Na non riproponiamo più un simile vo=-<br>che hanno preceduto il '68: ma mancano rispet= lontarismo, una simile concezione formalisti=<br>to ad allora quei giganteschi luoghi sione collettiva che furono le assemblee ope-<br>raie e studentesche. Ne una esperienza di quel<br>tipo è riproponibile, per la totale cadaverizzazione che nelle scuole e nelle fabbriche hanno subito tutti gli strumenti di discussio-<br>ne e organizzazione dopo l'arrivo degli orri=<br>bili sciacalli istituzionali(PCI,CL,sindacati, Pdup e via gonizzando).

oltre il politicismo: il nodo e la rete

Il vecchio discorso della militanza, della organizzazione come ipostasi volontaristica<br>risolveva (in modo inadeguato, idealistico) un<br>problema che noi non abbiamo ancora trovato il modo di risolvere altrimenti.

E' questo il limite politico-teorico più grosso, è questo il vuoto che ci impedisce oggi di<br>dare una risposta a quell'urgenza ed a quella<br>possibilità che troviamo nel movimento. E for= se questo vuoto lascerà nei prossimi mesi listero il campo al nemico di classe per costrui-<br>pero il campo al nemico di classe per costrui-<br>re una bella trincea di terrore e di miseria Fra tempo di vita costretto dentro la fabbrica<br>e tempo di vita che sta fuori dalla fabbrica.<br>Tutto il tempo di vita (dentro e fuori) tra= sformato in terrore e miseria, ed i nuovi No=<br>sformato in terrore e miseria, ed i nuovi No=<br>ske in grado di consegnare al capitale una vi= ta talmente cadaverizzata che la riorganizza=

ca cammente cadavernizzata che la riorganizza-<br>zione del lavoro possa dominarla.<br>La critica ed il rifiuto della militanza<br>e del partito hanno significato rifiuto della<br>separazione idealistica e nella fattispecie<br>volontaris volontaristica fra processo di trasformazione materiale dei rapporti fra gli uomini -trasfor<br>mazione culturale, sessuale, linguistica, eco=<br>nomica- e attività del soggetto. Il soggetto è stato identificato (materialisticamente) come<br>agente concreto di quel processo di trasforma=<br>zione che attraversa gli ordini separati della esistenza.

Ma in questo ristabilimento materialistico del soggetto è andata perduta (a prezzo di un scivolata irrazionalistica, vitalistica) la<br>scivolata irrazionalistica, vitalistica) la<br>determinatezza della rottura rivoluzionaria. so. In externa extra activitation content and ciclo (ide: è vero che il processo di trasformazione cioè, contemporanemente, la rottura del ciclo (ide: è vero che il processo di trasformazione informativo istituzionale, str sacrificando la sua materialità, la sua im diatezza, si faccia agente di un processo di liberazione delegato. Ma nel processo di libe= La vita e sul lavoro che è un controllo inverazione dellegato, ha nel processo di li<br>
sulla vita e sul lavoro che è un controllo inverazione del profondo trasformazione<br>
fatto di segni, e che può essere distrutto e= ne cul razione dal lavoro e di profonda trasformazio=<br>ne culturale che è la materialità diffusa del processo rivoluzionario, vi sono delle rotture che scandiscono tutto il processo. Ed il mo-<br>mento della rottura rivoluzionaria, il momento cui un soggetto ipostatico (partito, militante cesso di trasformazione materiale del modo di<br>produrre il necessario, del linguaggio, della sessualità...questo è stato il ridurre la ri-<br>voluzione al momento della presa del potere,<br>della sostituzione formale di un potere a un

> Partiamo infatti dalla consapevolezza ma-<br>terialistica del fatto che la rivoluzione è er a rivoluzione e la capacitato del capacitato del termologia di tutta la fittissima receche il soggetto<br>di tutta la fittissima receche il soggetto<br>tesse e ritesse, col sottile filo della comunicazione sessuale, linguisti

Puesta rete fittissima è la rete cola il po<br>tere ha tessuto per garantirsi il dominio ed<br>il controllo sulla vita operaia, per dominare<br>la vita operaia nel tempo di lavoro, ma anche<br>per dominarla con la fitta tessitura dell per sommaris con ra ricea cossicura estre fix<br>principalitation....lla in questa rete fittissime is<br>g1 sono pure dei punti di imbastitura, dei noc<br>si sono pure dei punti di imbastitura, dei noc

fi internation and qualitative and inhabilitara, dei nostina di interno ai quali la rete può dipanarsu e<br>di interno ai quali la rete può dipanarsu e<br>tessersi in un modo o nell'altro.<br>La rottura rivoluzione di ottobre in Ru e morte (organizzazione del lavoro, istituzio<br>stato) si dispongono in un modo o nell'altro.

Allo stesso modo sono dei nodi, dei punti di inbastitura i momenti di rottura contror<br>voluzionaria, quelli in cui la morte prende voluzionaria, quelli in cui la morte prenda<br>il sopravvento, il lavoro salariato si ripre-<br>senta come necessità naturale, lo stato come<br>orizzonte universale. La presa del potre da<br>parte di Stalin, il massacro noskiano dei r

quotidiana, nel vissuto e nell'inconscio del-<br>le masse, ma contemporanamente nella struttu-<br>ra produttiva e nelle articolazioni del coma<br>ndo sul lavoro- il suo dominio.<br>Sono questi nodi, questi punti di imbasti-<br>tura -ques ti a tener fermo.

Perdere di vista questa connessione ha portato storicamente il movimento rivoluziona-<br>rio al politicismo ed al militarismo. La pratica di movimento in questa fase ha perso di vista la connessione, ed ha perduto spesso il<br>senso delle urgenze, il senso della rottura rivoluzionaria (intesa come possibilità di<br>determinare il terreno della trasformazione<br>in modo complessivo).

### contro il consenso. per la trasformazione cu Iturale

La vita reale, il corpo vivente delle masses, degli uonini reali, i bisogni materiali<br>debbono quindi piegarsi e sacrificarsi al funzionamento di questo idolo che è l'economia, la riproduzione allargata, lo sviluppo. l'accumulazione. Questo prodotto storico che è il<br>capitale si assolutizza, si trasforma in de-<br>cessità naturale, in Divinità; il riformismo riconosce questa decessità e si propone di ri-<br>durre a questa decessità tutto l'esistente. 11 riformismo mutua così da questa costruzio-<br>ne idealistica e di conseguenza terroristica<br>e poliziesca i suoi concetti di provocazione di aberrazione e di disgregazione.<br>Provocatoria è la realtà, è la vita, perchè

ab-errante; perchè esce fuori dal suo destino<br>ab-errante; perchè esce fuori dal suo destino<br>naturale, che è quello di sacrificarsi all'ac-<br>butulazione, cioè di rinunciare ad esser vita<br>per diventare valore. E disgregazione ac= tonomia, in quanto non si riconosce in questa<br>tonomia, in quanto non si riconosce in questa<br>totalità terroristica del Capitale, in quanto non accetta di partecipare alla gestione della vita cadaverizzata, in quanto riffuta la egemonia del lavoro produttivo sul tempo di vita.

come il nazismo hitleriano ipostatizzaVa lo Stato e si faceva Terrore per ridurre la Volontà ipostatizzata dello Stato; così oggi<br>un nuovo nazismo, il nazismo sociale di cui i<br>berlingueristi sono sostenitori, ipostatizza l'economia per ridurre la dinamica reale delle<br>forze sociali, il movimento reale, cioè la vi= ta autonomizzata a rispettare il suo destino, che è la morte, la morte quotidiana del lavoro salariato

salariato.<br> **Calquesto passaggio non può essere fattp<br>
disolo Terrore e violenza. C'è di mezzo un<br>
lavoro di colonizzazione ed espropriazione<br>
culturale. Da un lato immiserire la forma del-<br>
la vita, usare la crisi econom** zazione del decentramento, della partecipazione,<br>ne, oppure attraverso l'animazione, la creazione<br>ne di un'identità culturale omogenea integrata ne di un'identità culturale omogenea integrata<br>
a giorio adi tipo cattolico che si fonda sul-<br>
l'accettazione festosa del destino ( capitali-<br>
stico), sull'ideologia dei rapporti, sullo sta-<br>
re bene insieme (C.L.:un popo

Dossiamo continuare a svolgere, anche se rico-<br>nosciamo che non sono date oggi tutte le connosciamo che non sono date oggi tutte le considerante in una viene immediatamente in una viene immediatamente in una viene interpretational lavoro.<br>
Il liberazione dal lavoro.<br>
Il liberazione dal lavoro.<br>
Il liberazione d

cambiamento del morno.<br>
culturale, sul terreno della scrittura<br>
collettiva, della creazione di circuiti com<br>
municativi sovversivi, le premesse di una<br>
muova ondata. Avere l'occhio, cioè, alla ne-<br>
cessità della rottura ri cessità della rottura rivoluzionaria, quella<br>che potrà rimettere tutto in questione, rilan=<br>ciara tutto in avanti. Anche se non oggi, non<br>subito, perchè oggi occorre resistere, mentre<br>la contronda pare sommergerci.

dic.'76 - genn.'77

# ONORE A WALTER ALASIA

mi sentivo proprio male<br>mi pare di non avere proprio

mi pare proprio nessuno.

da guando lei è tornata

di non riuscire a dirlo

comperate una pietola sumperies and preside<br>sparategli nella testa<br>quel cervello estremista

adesso dorme, è sera

ma di perderlo.

La Cina è oggi l'unico paese La Cina è oggi l'unico paese<br>in oui si assiste all'apparisione<br>di una o di alcune piccole regioni<br>sotto il potere rosso circondate<br>da quello bianco. La maggioranza dei nostri soldati provengono da eserciti mercenari ma ppena entran nell'armata rossa si trasformano prendono coscienza di combattere non per altri ma per il popolo.

stasera in via Saragozza<br>rispetto ai discorsi degli altri più nessuno con cui parlare

Le forme di lotta cosiddette di autoriduzione e esproprio di gonafusione mentale sono una manifestazione di anarchismo di subordinazione ai disvalori de substantistone de distributo<br>dell'egoismo dell'intolleranza<br>predioate dalle classi dominanti; la nagazione di ogni insegnamento<br>del movimento dei lavoratori che ha nell'unità la sua componente decisiva.

odesso domme con lei non ho parlato quando parlo mi pare<br>quando parlo mi pare

onde il proprio volto  $\overline{nhv}$ non è ne proletario ne amico dei lavoratori è soltanto teppista. Nessuna giustificazione o tolleranza a perciò annissibile.<br>Si ha l'impressione che si voglia far credere che di fronte a tali asioni<br>non c'è niente da fare.<br>Ognuno invece può e deve fare la sua parte.

orafici, proprietari<br>uccidete il teppista<br>fate schizzare fuori con l'appoggio e la solidarietà del partito comunista.

dinnanzi a noi fuggivano i borghesi come una volta noi dinnanzi a loro. come una volta noi ainna<br>I cittadini colpiti<br>dalle azioni di violenza hanno la solidarietà dei comunisti ohe si sentono impegnati ad isolare<br>i promotori e gli esecutori<br>delle provocazioni.

La guerra civile strisciante orre rilanciare un'offensiva Parlare con voi inutile, i vostri viaggi<br>comunque, mi pare,

è la sconfitta ed il logora generale di movimento adesso però mi sembra<br>non riesco a capire dove por da un'altra parte.

Sorprendente non é che gente rubi na che degli operai facciano sciopero.<br>Sorprendente è che chi ha fame non rubi sempre contracts of the state of the sample of the sempre is a schopero.<br>Comionette di carabinieri di fronte ai negozi, ronde fasciste di ben pasciuti uomini del PCI,<br>a sorvegliare e distribuire volantini compagni piochiati da Feltrinelli<br>gli autobus arrivano addosso ai manifestanti la polizia arresta quattro compagni il Poi sollecita la questura a sgomberare le case npate.

di fronte alla commissione centrale di controllo giorni venturi io leverò come una tessera bolscevica tutti i miei cento libri di partito; fui arrestata dai fascisti nulla mia casa dopo esser riuscita personant it tempo necessario<br>pershè mio marito fuggisse dalla finestra.<br>Fui portuta in quastura e interrogata.<br>Foiché non dissi nulla fui trasferita in un compo di concentramento.<br>A Bolzano incontrai mio marito Parlai con lui davanti al plotone d'esecuzione. Planguma come due disperati.<br>Non el vedermo più. So che fu ucciso mel compo di Gusen, nei pressi di Hathausen.

## dada in carta lucida antibatteriologica

chi nasconde il proprio volto

non è nè proletario nè amico dei lavoratori; è soltanto teppista. apparso Walter Alasia era ancora in pigiama non ha avuto un attimo di esitazione e senza una parola hon na abato an abstato at escultione<br>ha cominciato a sparare sotto<br>gli occhi terrorizzati dei genitori; fuori c'erano altri carabinieri e poliziotti che hanno abbattuto il brigatista.

usera mi sentivo fra voi proprio del tutto estraneo nei vostri saluti e abbracci non c'è più niente di comuniste ma come chiudersi in casa per la tempesta spaventati.

estremisti per voi saranno guai savete la fine del gruppo di Shangai.<br>Farete la fine del gruppo di Shangai.<br>racconta la portinaia che si è alzata alle 5 per fare il caffè al marito che lavora alla Breda ed era l'unica persona sveglia al momento della sparatoria. guardavo la caffettiera sono uscita a vedere state dentro signora ha detto un carabiniere<br>stia dentro signora ha detto un carabiniere<br>stia dentro a quel punto ho avuto paura.

non serve portarsi dietro questo tipo di incomprensioni pensavamo a due cose diverse ed ora lo vediamo bene questo dicembre 1976 è stata la prova generale ne abbanderare le posizioni "per poter andare avanti.

la madre ha annodato un fazzoletto rosso al collo Sesto San Giovanni era livida di nebbia e di freddo. trecento operai della Breda Marelli Termomeccanica Manno seguito il feretro.<br>Manno seguito il feretro.<br>Sesto era livida di freddo, il fiato era subito fumo fuori dalle bocche<br>dei compagni in silenzio.

mi darebbe fastidio rivedervi perchè della tempesta ho paura  $anch'$ 

però ci sono nodi intorno a cui

trasformazione della vita e del corpo sarà voiontarismo ma quei nodi

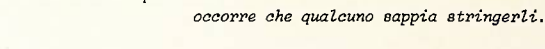

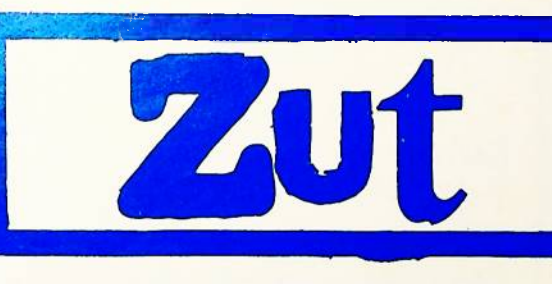

#### RICEVIAMO E PUBBLICHIAMO

Volantino distribuito alla conferenza di Amendola e La Nalga sul terra:<br>TEMPO DI SACRIFICI

'Contro ogni spreco

Il Centro Imprenditoria Democratica e nuovo modello di Sviluppo (Ci.D.E.N.NO.SV.) ade-<br>nisce alla manifestazione indetta da 'Bologna dersociatical e fa proprio entusiasticamente<br>lo slogan l'empo di sacrificial.<br>Va sempre gli imprenditori sostengono essere na sempre qui impressione de sociali sina-<br>necessario che tutte le forze sociali fina-<br>lizzino la loro attività alla pace del lavo-

Alcune fonze politiche le l'on. La Malfa in primis) da sempre hanno messo la loro atti-<br>vità e la loro stessa vita al servizio di questo nobile scopoaccumulare, ridurre gli sprechi, eliminare chi vuole sprecare la sua oprechi, eciminare uni vabie oprecare la sua<br>vita, convincerlo, con ogni mezzo, a non spr<br>ecare neppure un attimo del suo tempo.

ecare neppure un attimo del suo tempo.<br>
Altre forze politiche sono state solo re-<br>
centemente conquistate a questo ideale: ma<br>
è con gioia che vediamo finalmente uomini<br>
come Mendola schierarsi i al nostro fianco<br>
in quest è un delitto contro la società. E' con giubilo che vediamo uomini come Lama dire che bisogna combattere la tendenze devianti a<br>volere aumenti sfrenati di salario.

"Questo neodada ohe ora premde<br>il nome di nuovo realismo, ora<br>di pop art...d un gioco da que<br>attro soldi e vive di quello<br>ohe ha fatto DADA.Quando soop one na ratto nana.Quando soop<br>rii i ready mades pensavo di<br>eliminare con essi tutto il<br>vecchiume estetico. Kel neoda geconiums estecial hanno utili<br>
gzati per scoprirvi un valore<br>
estecioo. Gettal loro in face<br>
ia l'orinatoio, l'asciugatot 1a Pornation 1 Pastarli ed and<br>
l'amirano perchè è steticane<br>
l'amirano perchè è steticane<br>
ne bello." (Duchamp)<br>
Dada è dentro la orisi ma

non accetta la crisi come ete rno riprodursi della gerarchia<br>Dada è afilosofico perchè la<br>filosofia pone al centro del<br>processo i professori di filo<br>gofia. Dada è a-artistico per<br>chè l'Arte pone al centro del<br>processo i sacerdoti del bello<br>Dada è pazzo

Bene e Bello hanno cessato tempo di essere i sacerdoti dello Stato.

Oggi dada si vende su carta lu<br>cida a 33.000 lire. Dada era sporco. Baader strap

zava, Schwitters raccoglieva<br>vasi da notte e puzzava. Nella<br>crisi il fascino dell'esoterico coincideva col fascino del l'arcano.

Schwartz:Duchamp simbolista e alchemico. DADA a33000 lire.<br>Ma vender merce fa male, la s<br>somatizzazione è una malattia professionale. Schwartz è bru tto e forme lo sa.

Nella sua splindida antologia<br>il corpo è rimosso. Dentro i puntini sospensivi si legga:<br>"l'arte rivestiva ancora di<br>bellezza il naso bitorzoluto a cui **constanti della profone di superiori della profone di separa di Sebastian**<br>si annoda tutta la storia della profone Muller."<br>s del cormo

nuist.<br>
<u>Di Bada si può vendere tute</u><br>
to ciò che non è Bada; ricerca<br>
tezza grafica, cura filologica<br>
il peso e il volume, la carta lucida.

Dada diventa merce in quanto conferma e valida la divisio ne del lavoro e la separatessa<br>arte/vita. Dada in carta lucida e poliziotti a guardia dei negozi.

Gli idioti irresponsabili che tentano di trasformare<br>Dada in arte, l'ezione nega-<br>trice in merce facciano att<br>trice in merce facciano att<br>azione: (Glyesi, gli Schwar<br>tz ed i loro complici edito-<br>riali sono sulle nostre age Gli idioti irresponsabili ch

Ed è in questo contesto che - mentre rico<br>nosciamo nell'unità di tutte le forze demo nosciamo nell'unità di tutte le forze demotoriche la premessa per superare ogni inutile lorta fratrica ha le classi- avanziativo di alcune proposte che riteniamo meritevoli<br>mo alcune proposte che riteniamo meritevoli<br>dell' stabilimenti in Brasile e in Argentina, per-<br>chè si possa combattere l'ozio, l'immoralità,<br>la disgregazione, con la laboriosità, la famiglia, la concordia, la partecipazione.<br>LE NOSTRE PROPOSTE:

- Li mosini imirosit.<br>-Sospensione degli scatti di co<mark>ntingenza.</mark><br>-Corsi **d**i rieducazione morale per gli asse**n**teisti

etion<br>Abolizione della riforma carceraria e trattamento speciale per i detenuti politici

Istituzione di consultori di quartiere per -Istituzione in Consulantiglia.<br><mark>la</mark> salvaguardia della famiglia.<br>-Rieducazione alla spiritualità per allon**t**a•

-ricumentium and operations i ceti meno<br>nare dal lusso e dallo spreco i ceti meno<br>abbienti ultimamente dediti alle peggiori pratiche di sfrenatezza sessuale ed alimen-

ristrutturazione della TV come unico serio mezzo di formazione e svago per i lavorator<br>-Pene detentive sempre più dure per gli es tremisti.

Centro imprenditoria democratica

"Dov'è la novità di questo convegno?"si chiede Fabio Mussi su "DOV'E La novita di questo convegnor"si cniede radiu Possi su<br>Rinascita a proposito del Convegno degli intellettuali del PCI.<br>E risponde: "Il Principe si è presentato nudo. Il partito, il suo<br>gruppo dirigente hanno avanzat dia la questione centrale è quella di attiva partecipazione ad un<br>prodetto di rinnovamento....Esiste quindi la necessità di un con-.<br>senso.

senso.<br>Al di là delle nudità del Principe ecco dunque il senso della<br>proposta berlinguerista agli intellettuali.

proposso derringuerista agli interiettuari.<br>Da un lato l'apparato di potere poliziesco e stalinista deve co=<br>stringere gli operai alla resa, allo straovodinario, alla produt=<br>tività sempre più intensa. Dall'altra occorre c cività sempre più intensa. Dall'altra buturre une gri internazza<br>li organizzino il consenso sociale intorno agli obiettivi produt=<br>tivi che lo stato ed il capitale hanno fissato.

la cultura come colonizzazione

Gli intellettuali come funzionari dell'unità fra la classi, come media tori estate aspectrum de la valore, sotto<br>forma di egemonia; l'egemonia del<br>momento della produzione su quello<br>della vita. E di conseguenza la vita<br>intesa come disgregazione, l'autonomia<br>come disgregazione, l'esprimersi<br>de dei soggetti come provocazione.<br>Gli intellettuali, dunque, contro la aberrazione contro la disgregazione contro la provocazione, per la morte<br>
per il dominio del capitale sul tempo di vita operaio, mediato dal

consenso che trasforma il dominio in egemonia.

Ma allora diciamolo, alla fine:<br>dal convegno degli intellettuali PCI<br>emerge una proposta di cultura che elabori valori che da un lato ripre<br>endono ed idealizzano lo stato pre-<br>ente delle cose, i rapporti esiste<br>nti di produzione, d'altro lato pre-<br>nti di produzione, d'altro lato predecentrare' i prodotti  $\frac{1}{d}$ dell'elaborazione, intellettuale,<br>di costringere i soggetti estranei<br>alla partecipazione, Cultura PCI=<br>annoneagande biomeo cultura PCI= tendono propaganda bianca nei ghetti neri= contazazione.<br>Distruggere la proposta cultura=

le colonialista, la cultura della in<br>tegrazione e della partecipazione fo rzata. Ma per far questo occorre cri<br>ticare la figura di intellettuale che il riformismo ha elaborato e pra<br>ticato; è il concetto di intellettua 'organico' che è in questione, in  $1e$ quanto da quel concetto discende poi tutta una tradizione teorica che vedenti la pratica teorica e l'attività cult urale come un processo esterno ai rapporti di classe, capace di entrare<br>nel gioco dei rapporti sociali solo<br>per la mediazione dell'istituzione, solo come forza di potere (di orga=<br>nizzazione del consenso, magari con la mistificazione dell'egemonia, cin-

la mistificazione dell'egemonia, cin-<br>ghia di trasmissione operaia del po<br>tere capitalistico).<br>la la realtà del lavoro intellet-<br>la la realtà del lavoro intellet-<br>tuale è rispetto al passato profon-<br>damente mutata, e di qu Almento e la ceto degli intellettuali borghesi, degli accademici, dei baro:<br>ni, dei portaborse che dopo aver fat<br>to un po' di '68 si iscrivono a frot<br>te per aver qualche possibilità di te per aver qualche possibilità di<br>parassitare nell'università, insomma un ceto sociale che ha servito tutti i padroni, che ha mantenuto intatte A pauront, one ma mententro durante<br>
le strutture del suo operare durante<br>
il fascismo, durante il trentennio<br>
de doggi si prepara a mantenere il<br>
suo ruolo nella fase del tatalitari= smo socialdemocratico partecipativo.

La base sociale del berlinguerism<br>tende a diventare interamente una ba nade a diventare interamente una base de addentare interamente una base acoiale borghese, e questo è vero<br>anche sul piano della produzione cul<br>turale: gli intellettuali dell'istituzione cono la base dell'intervento<br>Poi, pr operaia contro il lavoro, nella cri=<br>tica pratica dell'economia.

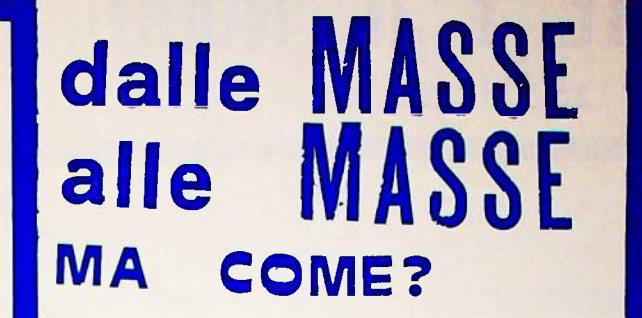

Tutta la storia della letteratura della cultura, è storia della rimo=<br>zione del soggetto pratico: rimozione del lavoro che produce il testo, rim<br>ozione del vissuto, del corpo, della<br>sessualità, della contraddizione: il linguaggio comprensibile si fonda su la rimozione della contraddizione<br>costituita dal rifiuto. Tutto questo costituisce la base dell'impermeabi=<br>lità reciproca del testo, trasforma= zione linguistica, e del processo<br>storico - dal punto di vista del mo-<br>vimento rivoluzionario, dell'abolizi<br>one dello stato di cose presenti.

Il linguaggio ha saputo funzionare<br>come momento di organizzazione del l lavoro. la cultura come organizzazio ne del consenso; la contraddizione è<br>stata sempre storicamente negata; anche quando la letteratura pretendeva<br>di interpretare l'egemonia delle for<br>ze sociali del lavoro, lo faceva ri=<br>flettendoo il loro essere presente,<br>riproducendole nella loro figura ca=<br>pitalistica, la forza-lavoro, o la<br>pas che quando la letteratura pretendeva guaggio come dittatura della compren-<br>sibilità sul soggetto in movimento, come rimozione del gesto distruttivo a sua codificazione.

la scrittura come<br>¡scrizione

reciproca

La delega accordata agli intellet= tuali è perpetuati dalla politica c<br>culturale gransciana; la scrittura sempre separata dal processo di tra e sempre separatu ani processo di tr<br>sformazione reale. Nell'avanguardia<br>storica e in alcuni suoi momenti que sta pressione del soggetto, della sua<br>contraddiutorictà rispetto all'ordine<br>del sesto emerge. Il testo rimuove<br>la realtà del soggetto in movimento; il processo storico rimuove la tras formazione culturale.

Rimbaud, Lautreamont, Chlebnikov,<br>Artaud....alcuni momenti di questa<br>irruzione del vissuto, dell'irriduci= bilità del corpo al linguaggio comp<br>rensibile: il delirio come momento di emergenza del soggetto nel testo. Ma è DADA che raccoglie questa irru=<br>zione progettando una rottura della separatezza tra testo e storia, fra<br>letteratura e politica, fra linguag-<br>gio e movimento. Ka il dadaismo progetta l'iscrizione reciproca del te= sto nel movimento e del soggetto nel= la scrittura in un luogo che è costi=<br>tuzionalmente impotente, il luogo dell'arte (sia pure dissacrata).<br>Quel che manca al dadaismo è la con-<br>dizione pratica della proletarizza= zione, condizione materiale dell'is crizione reciproca della scrittura

crizione reciproca della scrittura<br>nel movimento e del soggetto di movi=<br>mente nella pratica testuale.<br>La condizione nuova su cui si fon-<br>da la possibilità di una pratica te=<br>stuale e di una attività culturale gapace di iscrivere al proprio int no il processo di trasformazione del-<br>l'esistenza e di lotta proletaria contro lo stato esistente è la condizione della proletarizzazione del lastore della proletarizzazione del lastore in della sua figura tecnico-scientifica, ed anche nella figura creativa.

Il riformismo non scieglie il la= voro intellettuale proletarizzato,<br>non si rivolge ai tecnici ed agli non si rivolge ai esentiti produttivi, non parla del-<br>scienziati produttivi, non parla del-<br>l'intelligenza viva produttiva, non<br>si rivolge agli artisti proletariz= zati, ai proletari che scrivono.

E' chiaro che ci collochiamo su n terraro che ci collocniamo su<br>un terra assolutamente diverso, c<br>sud ci poniamo il problema del la-<br>voro intellettuale, dell'attività<br>culturale, della pratica testuale,<br>della trasformazione linguistica. qu

Anzitutto riconosciamo l'inter nità materiale della scrittura e del la cultura al processo di trasforma= zione complessiva di cui la classe<br>operaia è soggetto.

In secondo luogo riconosciamo uno<br>strato sociale proletarizzato che si<br>fa portatore dell'attività specifica di trasformazione linguistica.<br>Riprendiamo la lezione dell'avan

guardia storica, riprendiamo la in= tentione dadaista:

1) cambiare il mondo non basta, occor re trasformare la vita e il linguag=<br>gio. Perchè la vita è la forma quo=<br>tidiana dei rapporti di classe, per= chè il linguaggio è il supporto fon= damentale di ogni processo produtti-<br>vo e di ogni trasformazione del processo produttivo.

2) rompere la separazione fra arte e sylomoger as separazione fra arte e<br>vita, iscriver nella pratica che<br>scrive il testo la rottura soggetti=<br>va della classe che interrompe il<br>circuito produttivo, far circolare<br>il Significante (in cui il desiderio iscrive) come rottura dei circuisi ti comunicativi.

Iscrivere nella pratica rivoluzil naria la rottura testuale, il teste<br>collettivo. Consolidare nella forma<br>della scrittura collettiva, della comunicazione la trasformazione culturale profonda che si determina me<br>nel profonda che si determina me<br>nel processo di rivolgimento com-<br>plessivo di cui la classe è agente.

scrittura  $I<sub>B</sub>$ trasversale come per corso  $\overline{di}$ **ricomposizione** 

Abbiamo detto più volte che la<br>forma di organizzazione che la clas<br>se in lotta si dà neggi anni '60 ha saputo consolidarsi non in un parti La forma di organizzazione più soli= da, la vera base rossa sedimentata<br>dal rifiuto del lavoro e dall'insub ordinazione egualitaria degli anni<br>
'60 è la trasformazione culturale,<br>
la mutazione antropologica, i comportamenti, il linguaggio i gesti di<br>
versi ed irriducibili all'ordine de la prestazione ed al linguaggio del= .<br>prestazione.  $1a$ 

Dunque cominciamo ad avanzar etsa inotesi:che la pratica di sformazione culturale, l'iscrizione reciproca del processo rivoluzionario nel linguaggio e del testo nel processo, sia il modo nuovo di com-<br>piere quella operazione che il Pre=

sidente Mac indica come la forma<br>principale di lavoro organizzativo:<br>raccogliere le idee disperse delle masse, sintebizzarle e riportarde alle masse. Il processo organizzati-<br>vo è questa capacità di sintetizzare, consolidare, rilanciare continuamente quel che le masse trasforma no nella loro lotta rivoluzionaria. E questo è il percorso della scrittura collettiva, questo è il percorso della scrittura collettiva, questo è il percorso percorad mazione culturale.

**LLANAALSOCIAL<br>JITALIANA ALSOCIA<br>JITALIANAALSOCIA**  $T$  th

Il leninismo ha individuato un t<br>terreno di pratica organizzativa s<br>straordinariamente efficace; il par straordinariamente efficace; il partito di quqdri, l'avanguardia organizzata che rompe in un punto e si<br>izzata che rompe in un punto e si<br>trascina dietro uno schieramento va<br>atissimo di forze. Ma un funzionamento di quel g forza di minoranza, sia forza capa-<br>ce di autorganizzazione.<br>"E' possibile il leninismo nelle<br>metropoli?"si chiede H.J.Krahl.

metropoli?"si chiede H.J.Krahl.<br>Certo il leninismo è diventato<br>poi riuale, ipostati di una forma<br>di organizzazione trasformata in<br>modello. Esso era invece solo la so-<br>luzione ad una situazione determina-<br>ta. Ma, dopo di al astratto

La diffusione e l'estensione me tropolitana della figura di classe,<br>e contemporaneamente la sussunzione del lavoro intellettuale tecnico}so del lavoro intellettuale tecnico-se del lavoro intellettuale controlare luppo, nel sistema dell'intelligenze<br>luppo, nel sistema dell'intelligenze<br>capitalizzata ci porta ad ipotizza-<br>re una possibilità di organizzazion<br>nuov testo e del processo, l'iscrizione della trasformazione culturale nel movimento rivoluzionario, e del sog<br>movimento rivoluzionario, e del sog<br>getto rivoluzionario nel testo che<br>circola come veicolo e come consol<br>idamento della trasformazione cul-

turale può essere inteso come la fo<br>ma nuova di soluzione del problema<br>dell'organizzazione. Forse non vedi amo ancora tutte le implicazioni di un discorso di questo genere.<br>(11 problema della scienza, dell'ix (11 problema della Scienza, dell'11<br>formatica, dell'espropriazione e<br>trasformazione degli strumenti di<br>produzione informatizzati).<br>Per ora sappiamo due cose:<br>1) il dadaismo voleva rompere la<br>separzione fra linguaggio r riv

luzione, fra arte e vita. Rimase<br>un'intenzione perchè Dada non era dentro il movimento proletario, e<br>perchè il movimento proletario non<br>era dentro Dada. Perchè rovesciame<br>nto dei rapporti di classe e trasfo culturale ed antropologica rmazione non si intrecciavano nella vita e nella materialità dei bisogni opera  $\mathbf{1}$ .

 $2)111$ aoismo ci indica il per come corso dell'organizzazione non ipostatizzazione di uha forma di r ipostatizzazione di uha forma di r<br>rappresentazione del soggetto-avan-<br>guardia, ma come capacità di sinte-<br>tizzare i bisogni e le tendenze pre<br>enti nella realtà materiale del co<br>mportamenti delle masse, tradurre<br>tutto ques Dalle masse alle masse.<br>
Ma come? Chi ha detto che questo<br>
processo di sinteri detto che questo<br>
processo di sinteri detto di sinteri profile<br>
politica? Forse il sentiero complicato ed ancora in gran parte da esplorare del società della prestazione contro la e dello sfruttamento.

A/traverso FEBBRAIO77

# LA RETE E IL NODO dopo la militanza

### la vittima sacrificale

Dopo là fase di lotte dei giovani proletari novembre dicembre gennaio, il clima pare essersi fatto pesante; prevedibile, forse.<br>Come potevamo pretendere una vita umana, come<br>me potevamo pretendere di avere degli spazi autonomi, di prenderci le cose necessarie<br>proprio mentre la filosofia del regime mira<br>a restaurare la sacralità della valorizza= zione, della produzione di merci nell'unico<br>modo che è possibile: la divinizzazione del= l'idolo a cui sacrificare la vita umana, la

etermizzazione del Kapitale?<br>
Bologna: oggi girare per la città dà su=<br>
bito il senso del terrorismo poliziesco cont bito il senso del terrorismo poliziesco concerno e chi attenta alla sacralità dell'idolo,<br>contro chi si sottrae al sacrificio umano.<br>Se ci sono giovani proletari in piazza arri=<br>vano le camionette, chiedono i documenti, po Natale tutte le strade del centro pattugliate da camionette, il servizio d'ordine del PCI<br>a far la guardia a Tamburrini e alla Standa.<br>Il consiglio di azienda dell'ATC chiama.

alla vigilanza contro i provocatori dell'au=<br>toriduzione, La coscienza civile della città intenta al grande sacrificio si indigna.<br>Ila la coscienza civile dei bottegai e dei bu<br>rocrati, dei professori e degli industriali nade in Emilia si indigna perchà sta preparan<br>do il sacrificio umano e la vittima sacrifi-<br>cale si agita, tenta di fuggire, raccoglie forze per distruggere l'immondo altare e l'idolo disumano.

I commercianti del centro scrivono letter commercianti del centro scrivono lette=<br>re al Resto del Carlino:chiedono che la P.S.<br>cacci via dal centro gli sporchippi.La P.S.<br>escente, il PCI chiana alla vigilanza.<br>Che eli conseni diffusiva alla vigilanza.

Che gli operai rifiutino l'eliminazione<br>delle festività infrasettimanali e che i gio vani proletari torturati e segregati evadano vani proletari torturati e segregati evadano<br>dalle galere, che i disoccupati rubino ed i<br>giovani occupino le case questo è SACRIFLEGIO.<br>Essi sono la vittiva SACRIFFLEALE ed i sacer-<br>doti si tolgono la pipa di bocca, la mat un prolettile"

un profectife".<br>Sono più di cento, in un anno e mezzo raggiur ti da proiettili. Lo meritavano, sogghigna<br>l'orrendo Ubaldo Boccia, Procuratore Genera=<br>le nel rito di apertura dell'anno giudiziario Lo meritavano, volevano sottrarsi al sacrifi=

#### la rottura

### controrivoluzionaria

Hegli anni scorsi avevamo formulato que potesi centrali che partivano da una ana-<br>lisi della composizione di classe emergente dentro la crisi e la ristrutturazione, e dentro la trisi è la ristrutturione, è<br>dentro la trasformazione del movimento,<br>La prima era che il terreno dell'informazio=

La prima era che il terreno dell'informazio-<br>ne (e dell'informatizzazione come sussunzio-<br>ne del lavoro tecnico-scientifico nel pro-<br>ceso produttivo) diventasse il terreno su<br>cui si combatteva la lotta per il potere fra<br>c teriale dei rapporti di classe, e non la loro<br>mera rappresentazione simbolica.<br>La secondo era che la crisi andava producen=

La seconda era del esta el esta el estado mar-<br>ginale- che avrebbe potuto caratterizzarsi<br>ginale- che avrebbe potuto caratterizzarsi<br>come concrezione materiale della miseria del<br>concrezione materiale della miseria del tens concrezione materiale della miseria del tem-<br>po di vita disoccupato. La capacità di agire<br>su questo strato per far emergere, rella sua<br>coscienza, nel suo vissuto, nei suoi comport<br>amenti la valenza liberatoria avrebbe potu innescare un processo di lotte nuove contro<br>il lavoro, al di la e già dentro la fase di controffensiva capitalistica ed istituziona

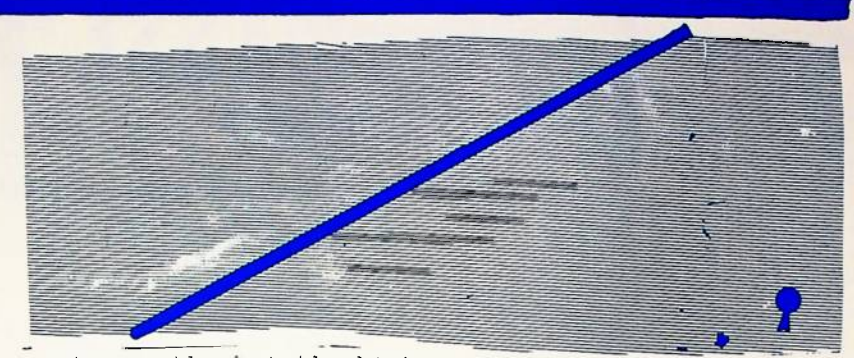

l'emergenza del movimento del proletaria= to giovanile ha mostrato come questo setto=<br>re possa funzionare come strato di classe che plano della trasformazione del quotidiano<br>el consolidamento dell'autonomia del tem e del po di vita dalla prestazione lavorativa, ri= pour vice can't processes control in the control of late operaie contro il<br>lavoro. E' vero, però, che questo strato<br>può essere tutto il contrario, cioè può esse re piegato a funzionare come nuovo esercito<br>industriale di riserva(vedi piano di preav= viamento ai lavori forzatilpuò essere usato come veicolo di ideologie reazionarie (vedi<br>crescita di C.L., diffusione di ideologie al= ternative, misticismo ed intimismo). In al= cernacive, miscleismo ed inclusionale. In al-<br>cuni momenti come Parco Lambro o come il come<br>vegno dei circoli di Milano queste due tencon denze si sono manifestate, ed è mancata la<br>capacità di rendere esplicita la contraddizio ne e di porre le basi per trasformare in mo-<br>vimento di liberazione dal lavoro la trasformazione di cui il proletariato giovanile è soqqetto. E su quale terreno, del resto, l'emergen

za di questo strato ha mosso i primi passi verso la ricomposizione di un movimento<br>liberazione dal lavoro?

L'esperienza Alice è esemplare, in questo sen-<br>so. Il terreno della scrittura collettiva; uno spazio comunicativo in cui il linguaggio fosse immediatomente luogo di aggregazione,<br>riconoscimento, pratica collettiva, ed infine (però questo non è ancora accaduto) interven--sabotaggio della struttura del controllo sulla vita e sul lavoro che è un controllo fatto di segni, e che può essere distrutto e= mettendo segni (su questo piano tutto è da

mai creato le condizioni) per un immiserimento tutti i rapporti esistenti non è un momento mai creato le conoizioni) per un immisserimento<br>stringere la classe operaia a restituire alla<br>organizzazione del lavoro la vita che aveva<br>autonomizzato dal lavoro – in questa stretta<br>il movimento è incapace di accelerare u

to ad allora quei giganteschi luoghi di riflesse e politicistica della rottura,<br>sione collettiva che furono le assemblee ope-<br>retiamo infatti dalla consap<br>raie e studentesche. Ne una esperienza di quel terialistica del fat tipo è riproponibile, per la totale cadaverizzazione che nelle scuole e nelle fabbriche<br>zazione che nelle scuole e nelle fabbriche<br>hanno subito tutti gli strumenti di discussione e organizzazione dopo l'arrivo degli orri= bili sciacalli istituzionali(PCI,CL, sindacati, Pdup e via gonizzando).

oltre il politicismo: il nodo e la rete

ll vecchio discorso della militanza, della The process of the main carrier and the original care in the properties of the properties of the problem chemical problem chemical problem chemical problem and problem a chemical problem and the model of the model of the m

questo il limite politico-teorico più grosso, è questo il vuoto che ci impedisce oggi di<br>dare una risposta a quell'urgenza ed a quella<br>possibilità che troviamo nel movimento. E forse questo vuoto lascerà nei prossimi mesi listero il campo al nemico di classe per costrui-<br>pero il campo al nemico di classe per costrui-<br>re una bella trincea di terrore e di miseria fra tempo di vita costretto dentro la fabbrica<br>e tempo di vita che sta fuori dalla fabbrica.<br>Tutto il tempo di vita (dentro e fuori) tra= Sommato in terrore e miseria, ed i nuovi No=<br>ske in grado di consegnare al capitale una vi= ta talmente cadaverizzata che la riorganizza=

ca cannente cadaverizzata che la riorganizzazione del lavoro possa dominarla.<br>La critica ed il rifiuto della militanza<br>e del partito hanno significato rifiuto della<br>separazione idealistica e nella fattispecie<br>volontaristic materiale dei rapporti fra gli uomini -trasfor<br>mazione culturale, sessuale, linguistica, eco-<br>nomica- e attività del soggetto. Il soggetto è stato identificato (materialisticamente) come<br>agente concreto di quel processo di trasforma=<br>zione che attraversa gli ordini separati della esistenza.

in questo ristabilimento materialistico del soggetto è andata perduta (a prezzo di una scivolata irrazionalistica, vitalistica) la<br>determinatezza della rottura rivoluzionaria. cioè, contemporaneamente, la rottura del ciclo Cioè: è vero che il processo di trasformazione<br>informativo istituzionale, strumento per l'or= culturale, sessuale, linguistica economica coi<br>ganizzazione del consenso, la cost che non si può ipostatizzare una figura poli-<br>tica del soggetto(il partito, la militanza)che sacrificando la sua materialità, la sua imme= sacrivicumum la sua materialità, la sua immediatazza, si faccia agente di un processo di<br>liberazione delegato. Ma nel processo di liberazione dal lavoro e di profonda trasformazio-<br>razione dal lavoro e di profonda trasform scoprire, siamo solo agli inizi.) che scandiscono tutto il processo. Ed il more ppure oggi, di fronte alla stretta istitu= mento della rottura rivoluzionaria, il momento zionale, in cui il potere prepara (anzi ha orm in cu cuted in support is issued from e un momento in<br>cui un soggetto ipostatico (partito, militante<br>surroga il modo volontaristico tutto il pro= stringere la classe operaia a restituire alla surroga il modo volontaristico tutto il pro-<br>organizzazione del lavoro – in questa stretta produrre il necessario, del linguaggio, della modo di<br>il movimento è incapace di acc

Partiamo infatti dalla consapevolezza ma terialistica del fatto che la rivoluzione è<br>la trasformazione (lunga, profonda, diffusa) la trasformazione (lunga, profonda, diffusa)<br>di tutta la fittissima rete che il soggetto<br>tesse e ritesse, col sottile filo della comunua<br>nicazione sessuale, linguistica, perettiva,<br>e che trova i punti di resistenza esterni

In current or solid and tempo in a single per dominaria con a anche ji:<br>
per dominaria con la fitta tessitura delle op nan<br>
pressioni sessuali, psichiche, delle esclusio pressioni inquisitiche...Ila in questa rete fittissi tessersi in un modo o nell'altro.<br>La rottura rivoluzionaria rappresentata

La rottura rivoluzionaria rappresentata<br>dalla insurrezione di ottobre in Russia, o dalla rivoluzione di Eerlino del '19, la rottura<br>della Grande Rivoluzione Culturale, o del mag-<br>gio francese, o la straordinaria rottura de morte (organizzazione del lavoro, istituzion stato) si dispongono in un modo o nell'altro

Allo stesso modo sono dei nodi, dei punti<br>di inbastitura i monenti di rottura controri=<br>voluzionaria, quelli in cui la morte prende<br>il sopravvento, il lavoro salariato si ripre=<br>senta come necessità naturale, lo stato come 1) potere riesce a ricostruire -nella vita<br>quotidiana, nel vissuto e nell'inconscio delle masse, ma contemporaneamente nella struttura<br>ra produttiva e nelle articolazioni del coma<br>ndo sul lavoro- il suo dominio.

Sono questi nodi, questi punti di imbasti-<br>tura -questa connessione fra trasformazione<br>sociale-culturale, inconscia del soggetto,<br>e rottura politica (in senso rivoluzionario<br>o controrivoluzionario) che non siamo riusciti a tener fermo.

Perdere di vista questa connessione ha portato storicamente il movimento rivoluziona-<br>rio al politicismo ed al militarismo. La pratica di movimento in questa fase ha perso di<br>vista la connessione, ed ha perduto spesso il<br>senso delle urgenze, il senso della rottura rivoluzionaria (intesa come possibilità di<br>determinare il terreno della trasformazione in modo complessivo).

### contro il consenso, per la trasformazione cu Iturale

la vita reale, il corpo vivente delle mas-<br>se, degli uomini reali, i bisogni materiali<br>debbono quindi piegarsi e sacrificarsi al fun-<br>zionamento di questo idolo che è l'economia, la riproduzione allargata, lo sviluppo, l'accumulazione. Questo prodotto storico che è il<br>capitale si assolutizza, si trasforma in de-<br>cessità naturale, in Divinità; il riformismo e ë 11 riconosce questa Mecessità e si propone di ri-<br>durre a questa Mecessità tutto l'esistente.. Il riformismo mutua così da questa costruzione<br>ne idealistica e di conseguenza terroristica<br>e poliziesca i suoi concetti di provocazione

di aberrazione e di dispregazione.<br>Provocatoria è la realtà, è la vita, perchè<br>ab-errante; perchè esce fuori dal suo destino naturale, che è quello di sacrificarsi all'ac-<br>punulazione, cioè di rinunciare ad esser vita<br>per diventare valore. E disgregazione è l'au tonomia, in quanto non si riconosce in questa<br>tonomia, in quanto non si riconosce in questa<br>totalità terroristica del Capitale, in quanto non accetta di partecipare alla gestione della vita cadaverizzata, in quanto rificula ha  $vita$ 

E come il nazismo hitleriano ipostatizzaVa<br>lo Stato e si faceva Terrore per ridurre la<br>dinamica delle forze sociali a rispettare la<br>Volonta ipostatizzata dello Stato; così oggi<br>contra continua dello Stato; così oggi come il nazismo hitleriano ipostatizzaVa un nuovo nazismo, il nazismo sociale di cui i l'economia per ridurre la dinamica reale delle<br>forze sociali, il movimento reale, cioè la vi-<br>ta autonomizzata a rispettare il suo destino, che è la morte, la morte quotidiana del lavoro salariato.

Ma questo passaggio non può essere fattp<br>di solo Terrore e violenza. C'è di mezzo un<br>lavoro di colonizzazione ed espropriazione<br>la forma del materiale di forma del lavoro di colonizzazione ed espropriazione<br>culturale. Da un lato immiserire la forma dels<br>la vita, usare la crisi economica per ridure<br>la vita ad uno squallore insopportabile, ma<br>poi dall'altra parte ricostruire un'integr ne di un'identità culturale omogenea integrata e gioiosa di tipo cattolico che si fonda sul-

e gioiosa di tipo cattolico che si fonda sul-<br>l'accettazione festosa del destino ( capitali=<br>stico), sull'ideologia dei rapporti, sullo sta-<br>re bene insieme (C.L.:un popolo felice vive la<br>sua storia). Tutta questa merda è

Primerazione dal Tavoro.<br>
Difendere il processo di trasformazione cul-<br>
tunale, antropologica, che si è sedimentata<br>
in questi dieci anni di lotta di classe, di<br>
cambiamento del mondo. E costruire, sul piano

culturale, sul terreno della scrittura culturale, sul terreno della scrittura<br>collettiva, della creazione di circuiti com<br>municativi sovversivi, le premesse di una<br>nuova ondata. Avere l'occhio, cioè, alla ne-<br>cessità della rottura rivoluzionaria, quella<br>ciare t la contronda para sommergerci.

dic.'76 - genn.'77

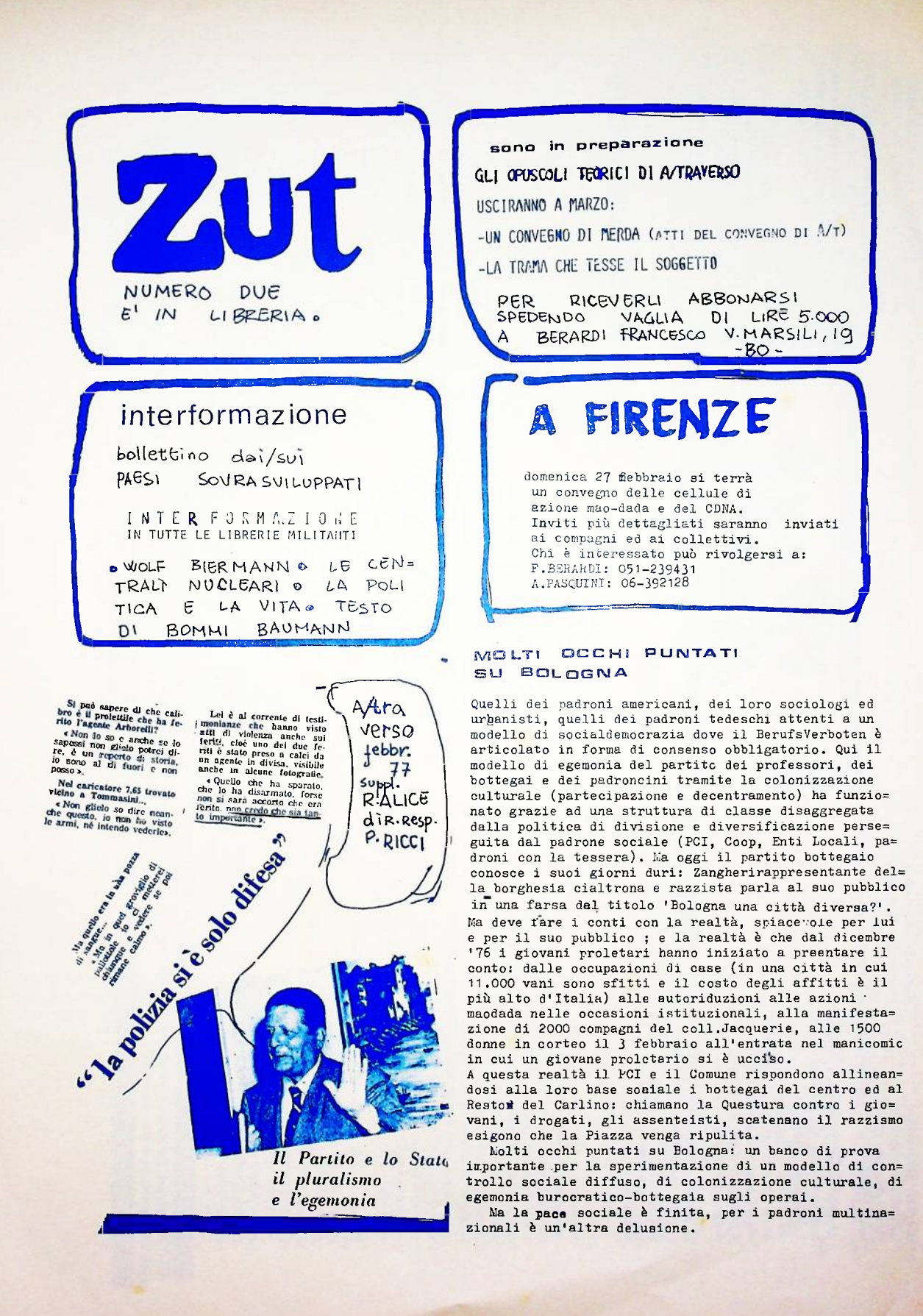